# **BAB III**

# **PROSEDUR PENELITIAN**

# **3.1 Metode Penelitian**

Menurut Sugiyono, (2019:2) "metode penelitian pada dasarnya merupakan cara ilmiah untuk mendapatkan data dengan tujuan dan kegunaan tertentu." Selanjutnya Sugiyono (2019:4) mengatakan bahwa "berdasarkan tingkat kealamiahan, metode penelitian dapat dikelompokkan menjadi metode penelitian eksperimen, survey dan naturalistik."

Penelitian ini merupakan penelitian eksperimen. Menurut Sugiyono (2019:72) "metode penelitian eksperimen dapat diartikan sebagai metode penelitian yang digunakan untuk mencari pengaruh perlakuan tertentu terhadap yang lain dalam kondisi yang terkendalikan".

Jenis penelitian eksperimen yang digunakan adalah *Quasi Eksprimental Design* (eksperimen semu) dengan desain *Nonequivalent Control Group Design.*  Menurut Sugiyono (2019:77), "desain ini mempunyai kelompok kontrol, tetapi tidak berfungsi sepenuhnya untuk mengontrol variabel-variabel luar yang mempengaruhi pelaksanaan eksperimen".

# **3.2 Variabel Penelitian**

Variabel penelitian pada hakikatnya merupakan segala sesuatu yang berbentuk apa saja yang ditetapkan oleh peneliti untuk dipelajari sehingga diperoleh informasi tentang hal tersebut, sehingga dapat ditarik kesimpulan. Menurut Arikunto dalam Siyoto dan Sodik (2015:50), "variabel penelitian adalah objek penelitian atau apa yang menjadi perhatian suatu titik perhatian penelitian".

# **3.2.1. Variabel Bebas (***Independent Variabel***)**

Menurut Munawaroh (2013:68), "variabel bebas atau dependen variabel sering disebut juga variabel prediktor, stimulus, input, attendent atau variabel yang mempengaruhi. Variabel bebas merupakan variabel yang menjadi sebab timbulnya atau berubahnya variabel dependen (terikat) sehingga varibel independen dapat dikatakan sebagai variabel yang mempengaruhi". Variabel bebas (X) dalam penelitian ini adalah model pembelajaran langsung dengan menggunakan media video tutorial.

# **3.2.2. Variabel terikat (***Dependent Variabel***)**

Menurut Munawaroh (2013:68), variabel dependen atau terikat sering juga disebut kriteria respon, dan output (hasil). Variabel dependen merupakan variabel yang dipengaruhi atau yang menjadi akibat, karena adanya variabel independen (bebas). Variabel terikat (Y) pada penelitian ini adalah hasil belajar mata pelajaran ekonomi di kelas XI IPS SMA Negeri Sariwangi.

#### **3.3 Desain Penelitian**

Desain penelitian digunakan untuk rencana penelitian sebelum kegiatan penelitian dilaksanakan. Desain yang digunakan dalam penelitian ini yaitu *Nonequivalent Control Group Desain* dimana kelas eksperiment dan kelas kontrol tidak dipilih secara random. Berikut gambar *nonequivalent control group desain:*

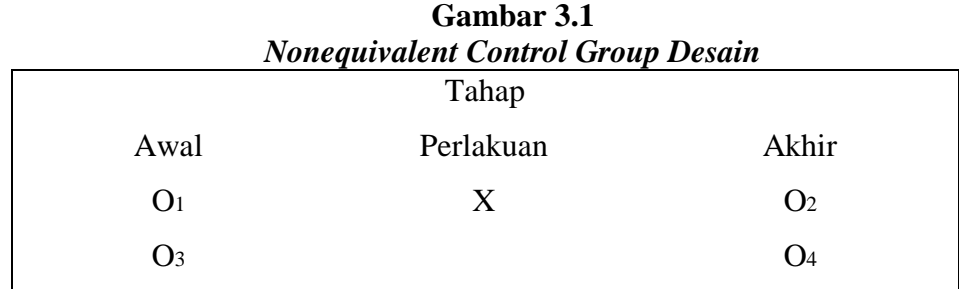

*Sumber: Sugiyono, (2019:79).*

Keterangan :

 $X =$  Perlakuan yang diberikan

 $O<sub>1</sub>$  = Hasil pretest kelas eksperimen

 $O<sub>2</sub>$  = Hasil posttest kelas eksperimen

 $O<sub>3</sub>$  = Hasil pretest kelas kontrol

 $O_4$  = Hasil posttest kelas control

Desain ini terdiri dari dua kelompok yang masing-masing diberikan *pretest*  dan *postest* yang kemudian diberi perlakuan dengan menggunakan media video dalam model pembelajaran langsung dan tanpa menggunakan media dalam model pembelajaran langsung.

# **3.4 Populasi dan Sampel**

# **3.4.1 Populasi**

Populasi merupakan keseluruhan subjek penelitian. Apabila yang akan diteliti adalah semua elemen yang ada dalam wilayah penelitian, maka penelitiannya adalah penelitian populasi. Menurut Sugiyono, (2019:80) menyatakan bahwa "populasi adalah wilayah generalisasi terdiri atas objek/subjek yang mempunyai kualitas dan karakteristik tertentu di tetapkan oleh peneliti untuk dipelajari dan kemudian ditarik kesimpulan".

Populasi dalam penelitian ini adalah peserta didik kelas XI IPS di SMA Negeri Sariwangi yang terdiri dari dua kelas dengan jumlah populasinya sebanyak 61 siswa.

| Tabel 3.1<br><b>Populasi Penelitian</b> |                  |                             |  |
|-----------------------------------------|------------------|-----------------------------|--|
| <b>Kelas</b><br>N <sub>0</sub>          |                  | <b>Jumlah Peserta Didik</b> |  |
|                                         | IPS <sub>1</sub> | 31                          |  |
|                                         | IPS <sub>2</sub> | 30                          |  |
| Jumlah                                  |                  | 61                          |  |

*Sumber: Guru Mata Pelajaran ekonomi*

## **3.4.2 Sampel**

Menurut Sugiyono, (2019:81), "sampel adalah bagian dari jumlah dan karakteristik yang dimiliki oleh populasi tersebut". Penelitian ini menggunakan sampel jenuh, sampel jenuh yaitu keseluruhan populasi yang dijadikan sampel. Sampel dari penelitian ini sebanyak 61 siswa karena semua populasi dijadikan sampel.

Teknik pengambilan sampel dalam penelitian ini adalah sampel jenuh, menurut Sugiyono (2019:85), " sampling jenuh adalah teknik penentuan sampel bila semua anggota populasi digunakan sebagai sampel".

| N <sub>0</sub> | Kelas    | <b>Jumlah</b><br><b>Peserta Didik</b> | <b>Proses Pembelajaran</b> | Keterangan |
|----------------|----------|---------------------------------------|----------------------------|------------|
|                | XI IPS 1 | 31                                    | Model Pembelajaran         | Eksperimen |

**Tabel 3.2 Sampel Penelitian**

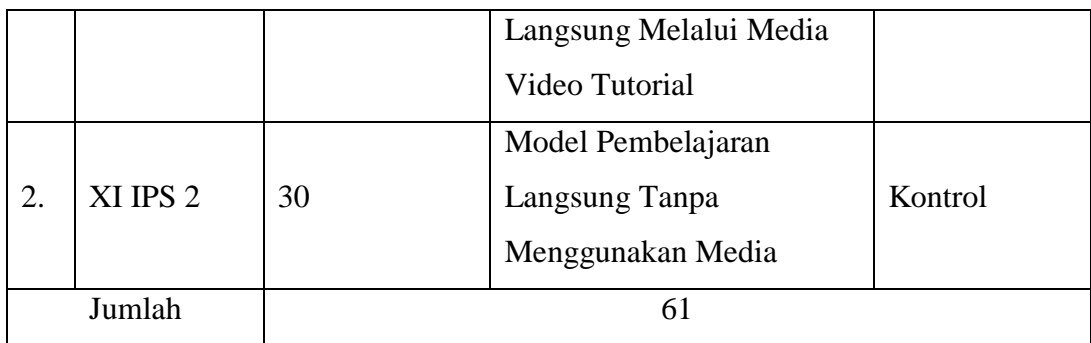

#### **3.5 Teknik Pengumpulan Data**

Teknik pengumpulan data dalam penelitian ini adalah sebagai berikut:

#### **3.5.1 Tes**

Menurut Suharsimi Arikunto (2012:67), "tes adalah alat ukur atau prosedur yang digunakan untuk mengetahui atau mengukur sesuatu dalam suasana, dengan cara dan aturan-aturan yang sudah dilakukan".

Berdasarkan pengertian tes di atas dapat disimpulkan bahwa tujuan dilakukannya tes yaitu untuk mengetahui pemahaman peserta didik dalam memahami materi yang telah disampaikan. Data pemahaman materi yang akan diambil oleh peneliti yaitu dengan melakukan *pretest* dan *postest.*

# **3.5.2 Dokumentasi**

Menurut Mania (2013:190), "dokumentasi merupakan sumber data yang digunakan untuk melengkapi penelitian baik berupa sumber tertulis, file, gambar (foto), dan karya-karya monumental yang semua itu memberikan informasi bagi proses penelitian".

Tujuan dari dokumentasi ini adalah untuk mencari data-data atau dokumen yang berkaitan dengan penelitian ini. Dokumentasi yang digunakan dalam penelitian ini adalah silabus mata pelajaran ekonomi kelas XI IPS SMA N Sariwangi dan data siswa kelas XI IPS SMA Negeri Sariwangi dan gambar (foto) saat pelaksanaan penelitian.

## **3.6 Instrumen Penelitian**

Menurut Sugiyono (2019:102), "instrumen penelitian adalah suatu alat yang digunakan untuk mengukur fenomena alam maupun sosial yang diamati". Dalam

penelitian ini alat tes yang digunakan untuk memperoleh data yang diberikan kepada sampel yaitu dengan tes individu.

# **3.6.1 Kisi-Kisi Instrumen**

Instrumen yang digunakan dalam penelitian ini adalah beberapa tes hasil belajar berupa soal bentuk pilihan ganda berjumlah 40 soal dengan 4 *option*. Aspek yang diukur yaitu domain Kognitif pada jenjang mengingat (C1), memahami(C2), mengaplikasikan (C3), dan menganalisis (C4). Penyusunan kisikisi butir soal, peneliti menyesuaikan dengan kurikulum yang berlaku saat ini dalam mata pelajaran ekonomi di SMA Negeri Sariwangi. Sub pokok bahasan mengenai indeks harga dan inflasi. Berikut kisi-kisi pembuatan soal hasil belajar :

|                            | мэг-мэг ши чшсп                                        |                                                                |                                                               |                |                   |
|----------------------------|--------------------------------------------------------|----------------------------------------------------------------|---------------------------------------------------------------|----------------|-------------------|
| Kompetensi<br><b>Dasar</b> |                                                        | Materi ajar                                                    | <b>Indikator butir</b>                                        | <b>Level</b>   | <b>Nomor</b>      |
|                            |                                                        |                                                                | soal                                                          | kognitif       | soal              |
| 3.4                        | Menga<br>nalisis<br>indeks<br>harga<br>dan<br>inflasi. | 1. Pengertian<br>indeks<br>harga                               | Menjelaskan<br>1.<br>pengertian<br>indeks harga               | C <sub>2</sub> | 1,2,26            |
|                            |                                                        | 2.<br>Tujuan<br>penghitung<br>an indeks<br>harga               | 2.<br>Menganalisis<br>tujuan<br>penghitungan<br>indeks harga  | C <sub>4</sub> | 5, 8, 35,<br>37   |
|                            |                                                        | 3.<br>Macam-<br>macam<br>indeks<br>harga                       | Mengidentifikas<br>3.<br><i>i</i> macam-macam<br>indeks harga | C1             | 20, 9, 39         |
|                            |                                                        | Metode<br>$\overline{4}$ .<br>penghitung<br>an indeks<br>harga | Menjelaskan<br>4.<br>metode<br>penghitungan<br>indeks harga   | C <sub>2</sub> | 3, 4, 6, 7,<br>36 |
|                            |                                                        | Pengertian<br>5.<br>inflasi                                    | Menjelaskan<br>5.<br>pengertian<br>inflasi                    | C <sub>2</sub> | 10,21             |
|                            |                                                        | Penyebab<br>6.<br>inflasi                                      | Menganalisis<br>6.<br>penyebab inflasi                        | C <sub>4</sub> | 16, 17,<br>22     |
|                            |                                                        | Jenis-jenis<br>7.<br>inflasi                                   | Mengidentifikas<br>7.<br>jenis-jenis<br>1<br>inflasi          | C <sub>1</sub> | 13, 14, 15        |

**Tabel 3.3 kisi-kisi intrumen**

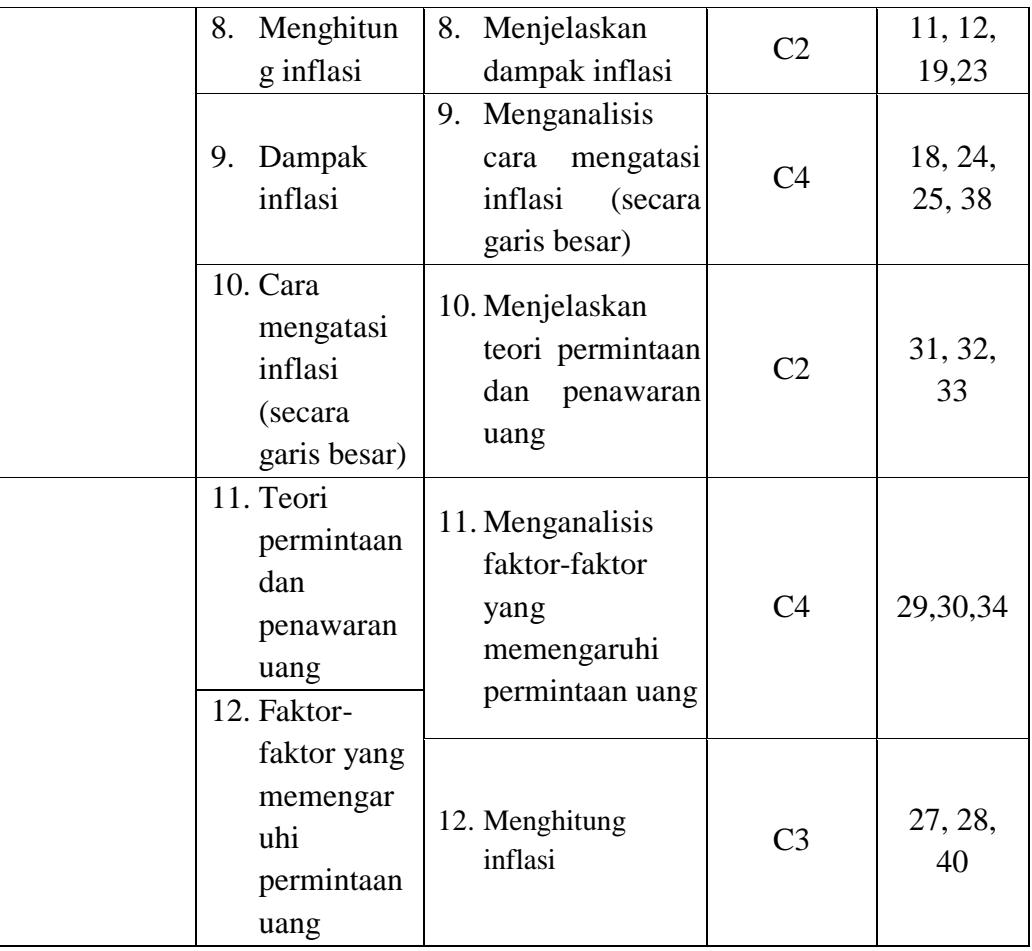

Kisi-kisi soal tes untuk mengukur hasil belajar yang akan diberikan kepada kelas sampel terlebih dahulu diuji cobakan kepada kelas diluar populasi untuk mengetahui validitas dan reliabilitas soal. Sebelum uji coba kepada kelas sampel soal tersebut dianalisis terlebih dahulu untuk mengetahui validitas, rebliabilitas, tingkat kesukaran dan daya pembeda pada soal tersebut. Berikut pengujiannya:

# 1) Uji validitas

Suatu instrumen dikatakan jika instrumen dapat mengukur sesuatu yang hendak diukur. Menurut Arikunto Suharsimi (2010:211) menyatakan "validitas merupakan suatu ukuran yang menunjukan tingkat-tingkat kevalidan atau kesahihan suatu instrumen. Suatu instrumen dikatakan valid apabila mempu mengukur apa yang diinginkan dan dapat mengungkap data dari variabel yang diteliti secara tepat".

Uji validitas tiap butir soal dalam penelitian ini menggunakan *SPSS.* kriteria soal dikatakan valid atau tidak tergantung pada hasil output *SPSS* yang dilihat pada nilai *correlations* dibandingkan dengan taraf signifikan 5% atau 0,05.

Berdasarkan perhitungan validitas instrumen pada soal uji coba menunjukan bahwa tidak semua soal dalam kategori valid. Item soal yang valid dan tidak valid dapat dilihat pada tabel rekap analisis validitas butir soal uji coba sebagai berikut:

| N <sub>0</sub> | <b>Kriteria</b> | muchs mai ga uail minasi<br><b>Nomor Soal</b>                                                                                                  | Jumlah |
|----------------|-----------------|----------------------------------------------------------------------------------------------------|--------|
|                | Valid           | $1, 2, 3, 4, 5, 6, 7, 8, 9, 10, 11, 12, 13, 15, 16,$<br>17, 18, 19, 21, 22, 23, 24, 25, 27, 28, 29, 30, 31,<br>33, 34, 35, 36, 37, 38, 39, 40. | 36     |
|                | Invalid         | 14, 20, 26, 32                                                                                                    |        |

**Tabel 3.4 Validitas Butir Soal Pilihan Ganda Indeks Harga dan Inflasi**

Sumber: Hasil Pengolahan Data

Berdasarkan tabel 3.4 diketahui bahwa dari 40 item soal yang di uji cobakan, sebanyak 36 soal dinyatakan valid dan 4 item soal dinyatakan tidak valid. Item soal yang tidak valid ini tidak bisa mengukur kemampuan siswa sehingga item soal tersebut tidak digunakan dalam penyusunan instrumen penelitian.

2) Uji reliabilitas

Reliabilitas merupakan pengukuran sejauh mana instrumen tersebut mewakili karakteristik yang di ukur. Menurut Arikunto Suharsimi (2010:221), "reliabilitas menunjuk pada satu pengertian bahwa suatu instrumen cukup dapat dipercaya untuk digunakan sebagai alat pengumpul data karena instrumen tersebut sudah baik".

Pengujian reliabilitas ini digunakan untuk menghitung reliabilitas soal. Uji reliabilitas dilakukan secara bersama-sama terhadap seluruh butir pernyataan. Dalam melakukan uji reliabilitas menggunakan software program *Statistical Program for Social Sains (SPSS).* Menghitung reliabilitas butir soal bentuk objektif digunakan juga program *SPSS* dengan menggunakan pengujian *Croanbach's Alpha* dengan rumus sebagai berikut:

$$
a = \left(\frac{n}{n-1}\right) \left(1 \frac{\sum a_1^2}{a_1^2}\right)
$$

Keterangan:

n= Banyaknya butir pertanyaan

 $a_1^2$  Varian skor tiap-tiap item

 $a_1^2$  Varian skor total

(Idrus, 2009: 143)

Untuk melihat hasil uji reliabilitas dilihat pada tabel *Reliability Statistic* pada spss versi 25.0 dan pada tabel *Reliability Statistic* akan terlihat *Cronbach's Alpha*  seperti berikut ini:

|                                  | <b>fiasii Uji nehadhitas</b> |            |                 |
|----------------------------------|------------------------------|------------|-----------------|
| Cronbach's Alpha                 | Part 1                       | Value      | ,831            |
|                                  |                              | N of Items | 18 <sup>a</sup> |
|                                  | Part 2                       | Value      | ,881            |
|                                  |                              | N of Items | $18^{\rm b}$    |
|                                  | Total N of Items             |            | 36              |
| <b>Correlation Between Forms</b> |                              |            | ,812            |
| Spearman-Brown                   | Equal Length                 |            | ,896            |
| Coefficient<br>Unequal Length    |                              |            | ,896            |
| Guttman Split-Half Coefficient   |                              |            | ,886            |
|                                  |                              |            |                 |

**Tabel 3.5 Hasil Uji Reliabilitas**

Sumber: Hasil Pengolahan Data

Berdasarkan analisis yang telah dilaksanakan pada 40 soal ujicoba diperoleh nilai *Cronbach's Alpha* sebesar 0, 886 sehingga dapat disimpulkan bahwa soal dinyatakan reliabel dengan diperoleh  $r<sub>hitung</sub> = 0$ , 886 dan  $r<sub>table</sub> = 0$ , 329 maka dapat disimpulkan bahwa butir soal pilihan ganda memiliki tingkat reliabel tinggi. Dikatakan demikian karena nilai koefisien korelasi tersebut berada pada interval 0,6-0,8.

3) Analisis butir soal

Analisis butir soal digunakan untuk memperoleh informasi tentang kejelekan sebuah soal dan petunjuk untuk mengadakan perbaikan. Untuk mengetahui soal dikatakan baik atau tidak berikut cara pengujiannya:

a) Taraf kesukaran

Soal yang terlalu mudah tidak akan merangsang siswa untuk mempertinggi rasa ingin tahu untuk memecahkannya. Serta sebaliknya jika soal terlalu sulit/sukar maka akan menyebabkan siswa menjadi putus asa dan menurunkan motivasinya untuk mencoba karena diluar jangkauannya.

Bilangan yang menunjukan sukar dan mudah soal disebut *indeks*  kesukaran (*difficult indek*). Besarnya indeks kesukaran antara 0,00 sampai 1,0 indeks kesukaran ini menunjukan taraf kesukaran soal. Soal dengan indeks kesukaran 0,0 menunjukan bahwa soal itu terlalu sukar. Sedangkan indeks 1,0 menunjukan bahwa soal terlalu mudah.

Rumus yang digunakan adalah sebagai berikut:

$$
P=\frac{B}{JS}
$$

Keterangan:

P: Indeks Kesukaran

B: Banyaknya soal yang menjawab dengan benar

JS: Jumlah seluruh siswa peserta tes

Klasifikasi tingkat kesukaran :

- 1. Soal dengan P 0,00 sampai 0,20 adalah sangat sukar.
- 2. Soal dengan P 0,20 sampai 0,40 adalah sukar.
- 3. Soal denga P 0,40 sampai 0,60 adalah sedang.
- 4. Soal dengan P 0,60 sampai 0,90 adalah mudah.
- 5. Soal dengan P 0,90 sampai 1,00 adalah mudah sekali.

Berdasarkan perhitungan tingkat kesukaran soal dari instrumen yang diuji cobakan diketahui hasilnya sebagai berikut:

**Tabel 3.6 Rekap Analisis Tingkat Kesukaran Soal**

| <u>Acade Amansis Thighat Acsamaran Soan</u> |                 |                                         |        |
|---------------------------------------------|-----------------|-----------------------------------------|--------|
| N <sub>0</sub>                              | <b>Kriteria</b> | <b>Nomor</b> soal                       | Jumlah |
|                                             | Sangat          | 6, 10, 16, 18, 40                       |        |
|                                             | sukar           |                                         |        |
|                                             | Sukar           | 1,3,4,7,9,12,13,17,19,20,21,22,23,25,29 | 21     |
|                                             |                 | ,30,31,33,34,38,39                      |        |
| 3.                                          | Sedang          | 2,5,8,11,14,15,24,26,27,28,32,35,36,37  | 14     |

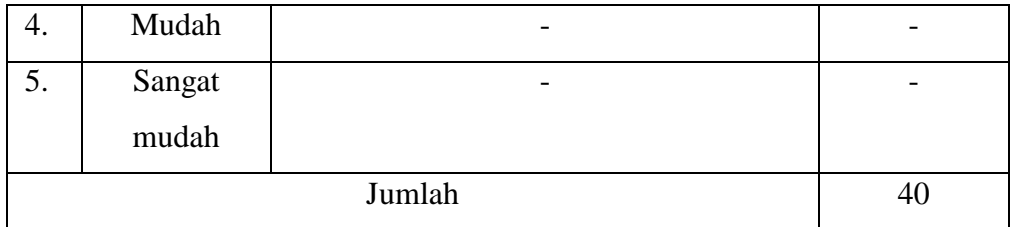

Sumber: Hasil Pengolahan Data

Perhitungan uji tingkat kesukaran butir soal pilihan ganda diperoleh 5 soal berkriteria sangat sukar, 21 soal berkriteria sukar , dan 14 soal berkriteria sedang.

b) Daya pembeda

Arikunto Suharsimi (2013:201), "Daya pembeda dari sebuah butir soal tersebut mampu membedakan antara testi mengetahui jawabannya dengan benar dengan testi yang tidak bisa menjawab soal tersebut (atau testi yang menjawab salah)".

Rumus untuk menentukan daya pembeda adalah:

$$
DP = \frac{B_A - B_B}{J_A - J_B}
$$

Keterangan:

DP: Daya Pembeda

BA: Banyak peserta kelompok atas yang menjawab soal itu dengan benar

B<sub>B</sub>: Banyak peserta kelompok bawah yang menjawab soal itu dengan benar

JA: Banyaknya peserta kelompok atas

J<sub>B</sub>: Banyaknya peserta kelompok bawah

Klasifikasi daya pembeda:

- 1. 0,40 sampai 1,00 adalah soal baik.
- 2. 0,30 sampai 0,39 adalah soal diterima dan diperbaiki.
- 3. 0,20 sampai 0,29 adalah soal diperbaiki.
- 4. 0,00 sampai 0,19 adalah soal ditolak.
- 5. Negatif, semuanya tidak baik. Jadi semua soal yang mempunyai nilai negatif sebaiknya dibuang saja.

Berdasarkan perhitungan daya pembeda soal dari instrumen yang diuji cobakan diketahui hasilnya sebagai berikut:

| Rekap Analisis Daya Pembeda Soal |                 |                                                 |                |  |
|----------------------------------|-----------------|-------------------------------------------------|----------------|--|
| N <sub>0</sub>                   | <b>Kriteria</b> | <b>Nomor</b> soal                               | Jumlah         |  |
| 1.                               | Baik            | 1,3,4,6,7,8,9,10,16,19,21,23,25,27,28,29,30,31, | 26             |  |
|                                  |                 | 33, 34, 35, 36, 37, 38                          |                |  |
| 2.                               | Diterima        | 2,5,11,12,13,15,17,18,22,24,39,40               | 12             |  |
|                                  | dan             |                                                 |                |  |
|                                  | diperbaiki      |                                                 |                |  |
| 3.                               | Diperbaiki      | 14, 32                                          | $\overline{2}$ |  |
| 4.                               | Ditolak         | 20,26                                           | $\overline{2}$ |  |
| Jumlah                           |                 |                                                 | 40             |  |

**Tabel 3.7 Rekap Analisis Daya Pembeda Soal**

Sumber: Hasil Pengolahan Data

Perhitungan uji daya beda soal pilihan ganda diperoleh 26 soal pada kriteria baik, 12 soal pada kriteria diterima dan diperbaiki, 2 soal pada kriteria diperbaiki, dan 2 soal pada kriteria ditolak.

# **3.7 Teknik Analisis Data**

Analisis data diawali dengan uji prasyarat analisis yakni dengan uji normalitas dan homgenitas kemudian dilanjutkan dengan pengujian hipotesis. Menurut Meltzer (2002:2) "untuk melihat peningkatan hasil belajar siswa data diolah dengan menggunakan rumus N-gain", sebagai berikut :

$$
N - Gain = \frac{s_{post} - s_{pre}}{s_{max} - s_{pre}}
$$

Kriteria perolehan skor N-Gain dapat dilihat pada tabel 3.8 berikut ini:

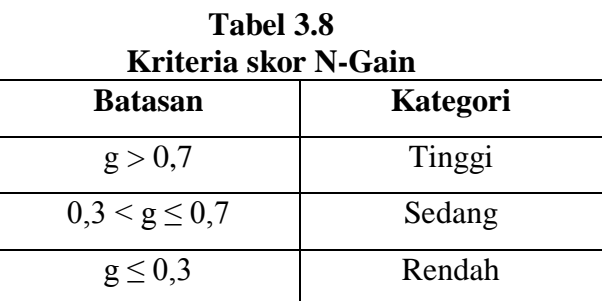

Sumber: Meltzer, David E. (2002:2)

Setelah data dari penelitian diperoleh, maka data tersebut akan diolah dan dianalisis menggunakan program SPSS versi 25.00 yang meliputi:

- 1. Uji normalitas dengan menggunakan uji *One Sample Kolmogrov-Smirnov.*
- 2. Uji Homogenitas dengan menggunakan uji *Levene Statistic.*
- 3. Uji Hipotesis dengan menggunakan uji *Paired Samples T-Test* dan uji *Independent Samples T-Test.*

Setelah data dari penelitian diperoleh, maka data tersebut dianalisis dengan langkah-langkah sebagai berikut:

a) Uji prasyarat analisis

Menurut Misbahhuddin dan Hasan (2004:278), "uji prasyarat penelitian adalah uji prasyarat tentang kelayakan data untuk dianalisis dengan menggunakan statistik parametrik atau nonparametrik".

1) Uji normalitas

Sebelum pengujian dilakukan, maka terlebih dahulu akan dilakukan pengujian normalitas data. Menurut Sugiyono (2019:241) "terdapat beberapa teknik yang dapat digunakan untuk menguji normalitas data". Uji normalitas digunakan untuk mengetahui apakah data hasil penelitian yang sudah didapatkan berdistribusi normal atau tidak. Pengujian kenormalan dilakukan dengan menggunakan *uji one kolmogrov-smirnov* denga taraf signifikan 5% atau 0,05.

2) Uji homogenitas

Uji homogenitas dilakukan untuk mengetahui apakah kelas eksperimen dan kelas kontrol mempunyai varians yang homogeny atau tidak. Dalam penelitian ini uji homogenitas menggunakan *levene statistic.* Dengan taraf signifikan 5% atau 0,05 data dinyatakan homogeny jika nilai asymp. Sig (2 tailed) lebih dari 5% atau 0,05.

## 3) Uji hipotesis

Pengujian hipotesis pada penelitian penggunaan media *video tutorial*  dalam model pembelajaran langsung sebagai upaya meningkatkan hasil belajar siswa pada mata pelajaran ekonomi, dengan menggunakan:

a) Uji *paired sampel T-Test*

Uji *paired sampel T-Test* digunakan untuk membuktikan ada tidaknya perbedaan yang signifikan antara hasil *postest.* Hipotesis diterima jika nilai *Sig* (2-tailed)  $\leq$  5% atau 0,05 dan hipotesis akan ditolak jika nilai *Sig* (2-tailed)  $> 5\%$  atau 0,05.

b) Uji *independent Sampel T-Test*

Uji *independent Sampel T-Test* digunakan untuk membuktikan ada tidaknya perbedaan yang signifikan antara hasil belajar siswa yang menggunakan media *video tutorial* dengan yang tidak menggunakan media menggunakan*.* Hipotesis akan diteriman jika nilai *Sig* (2-tailed)  $\leq$  5% atau 0,05 dan hipotesis akan ditolak jika nilai *Sig* (2-tailed)  $> 5\%$  atau 0,05.

4) Uji *Effect Size*

*Effect size* merupakan ukuran mengenai besar kecilnya efek suatu variabel pada variabel lain. Untuk mengetahui efektivitas penggunaan media video tutorial dalam model pembelajaran langsung sebagai upaya dalam meningkatkan hasil belajar siswa menggunakan rumus *effect size.* Cohen'd menggunakan rumus *effect size* dari Cohen sebagai berikut :

$$
d = \frac{\overline{X_t} - \overline{X_c}}{S_{pooled}}
$$

# **3.8 Langkah-Langkah Penelitian**

Langkah-langkah penelitian yang akan dilaksanakan meliputi beberap tahapan, diantaranya: tahap persiapan, tahap pelaksanaan, dan tahap pengolahan data.

- a. Tahap Persiapan
	- 1) Melaksanakan penelitian pendahuluan/ observasi.
	- 2) Menyusun proposal penelitian.
	- 3) Menyusun instrumen penelitian.
- b. Tahap Pelaksanaan
	- 1) Konsultasi dengan kepala sekolah SMA N Sariwangi.
	- 2) Konsultasi dengan guru yang bersangkutan tentang sampel penelitian yaitu kelas yang akan digunakan sebagai penelitian.
- 3) Menguji instrumen penelitian diluar kelas yang bukan populasi penelitian.
- 4) Mengolah data hasil uji coba instrumen.
- 5) Melaksanakan penelitian.
- 6) Pengumpulan data.
- c. Tahap Pengolahan Data
	- 1) Menyusun laporan hasil penelitian.
	- 2) Memfungsikan hasil penelitian.

# **3.9 Tempat dan Waktu Penelitian**

# **3.9.1 Tempat Penelitian**

Penelitian dilaksanakan di kelas XI SMA Negeri Sariwangi kab. Tasikmalaya tahun ajaran 2021/2022 yang beralamatkan di Jl. Cipaku Desa. Sukamulih Kec. Sariwangi Kab. Tasikmalaya kode pos. 46465.

# **3.9.2 Waktu Penelitian**

Penelitian ini dilaksanakan pada bulan Januari 2021 sampai dengan bulan Januari 2022, untuk lebih jelasnya dapat dilihat pada tabel 3.9

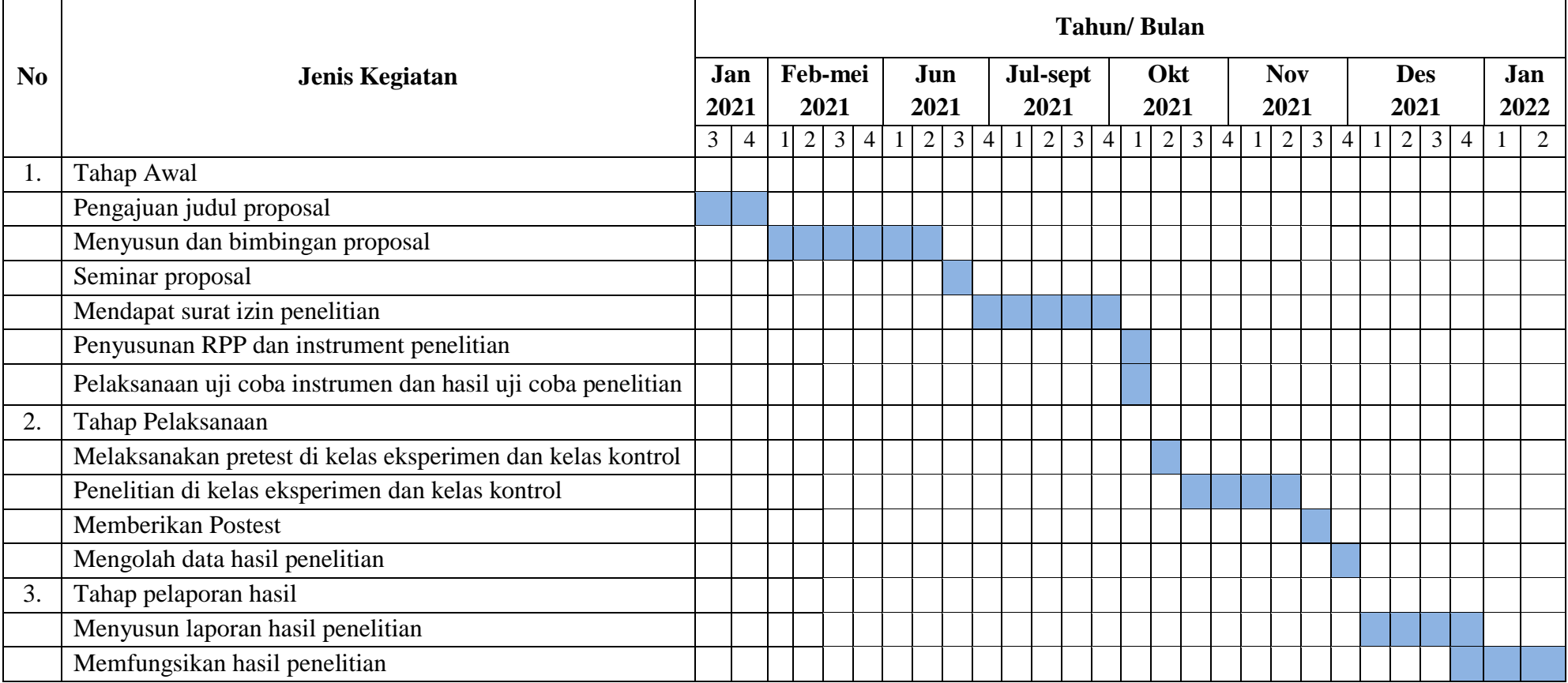

# **Tabel 3.9 Jadwal Kegiatan**